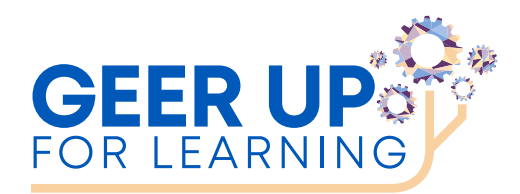

# **CHECKLIST FOR ECE PROVIDERS**

This checklist is to ensure Providers are able to support families through the necessary steps when first enrolling into GEER. This checklist will also provide a record of sign-off on all appropriate forms.

# **ITEMS PROVIDERS RECEIVED:**

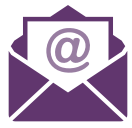

- Upon arrival of devices, you will get a provider registration code for the device registration that needs to be completed on the iPad by the provider
- Google Slideshow for providers on delivery, preparation and Distribution of iPads
- **Provider Welcome packet PDF via email**
- **C**: Chromebooks

## **MATERIALS PROVIDERS NEED TO REVIEW AND/OR SIGN:**

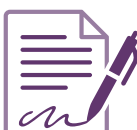

- Provider Agreement form electronically at **<http://geer.eastconn.org>** or through iPad application.
- Google Slideshow for providers on delivery, preparation and Distribution of iPads
- $\bullet$  Sign-off on iPad registration via application named Registration on every iPad for each family receiving an iPad using registration code.

### **HOW PROVIDERS NEED TO SUPPORT FAMILIES:**

- Support Families in filling out Family Agreement Electronic Form on iPad named Family Agreement or at **<http://geer.eastconn.org>**, including whether family needs cellular service
- Support families in accessing the Welcome Packet on iPad application named GEER Home or at **<http://geer.eastconn.org>**
- $\mathbb{S}^{\bullet}$  Support families in accessing applications on the iPad that you will use when partnering with them.

### **ITEMS FAMILIES RECEIVED:**

- **An iPad with case in a bag with power** cord with a GEER logo
- **Family Agreement Electronic Form on** iPad named Family Agreement or at **<http://geer.eastconn.org>**
- **Welcome Packet on iPad via an** application named GEER Home or at **<http://geer.eastconn.org>** (English/Spanish)

### **MATERIALS FAMILIES NEED TO REVIEW AND/OR SIGN:**

- **Family Agreement Electronic Form** on iPad including whether family needs cellular service before using with support from provider
- **Read Welcome Packet via application** labeled GEER Home on iPad upon receiving

Funded by the OEC through the Governor's Education Emergency Relief Fund in partnership with NEAT and the RESC Alliance.

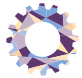

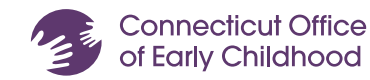

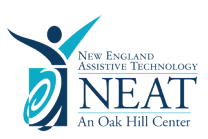

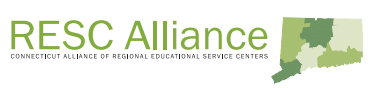